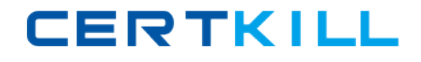

**COG‐320**

# **COG‐320**

# **IBM Cognos Express Xcelerator and Advisor v9**

**Version 44.7**

## **COG‐320**

## **Topic 1, Volume A**

## **QUESTION NO:** 1

In Xcelerator, which qualifier is used in a rule to override an aggregated value?

A. A:

B. S:

C. N:

D. C:

**Answer:** D

## **QUESTION NO:** 2

 In Xcelerator, a rule needs to pull information from the Purchase cube into the Inventory cube. The Purchase cube contains the Market dimension but the Inventory cube does not. How should the Market dimension be represented in the rule?

A. !Market

B. 'Total Market'

C. \$Market

D. Total Market

**Answer:** B

## **QUESTION NO:** 3

 In Xcelerator, you want all data in an existing cube to show a currency symbol. What should you do to achieve this?

## **COG‐320**

- A. Create a currency attribute for the Items in the Measures dimension.
- B. Create an alias for currency for the Items in the Measures dimension.
- C. Apply a format to all members of all dimensions from the Attributes Editor.
- D. Apply a format to members of the Measures dimension from the Attributes Editor.

## **Answer:** D

#### **QUESTION NO:** 4

In Xcelerator, what does reordering dimensions in a cube accomplish?

- A. It changes the calculation order.
- B. It changes the weighting in dimension calculations.
- C. It optimizes the memory use.
- D. It prepares views.

**Answer:** C

#### **QUESTION NO:** 5

 In Xcelerator, you need to create a dimension using Turbo Integrator from data in a text file. However, after defining the variables on the Variables tab, you see the Maps tab is disabled. What are two reasons for this? (Choose two.)

- A. All variables' contents are Other.
- B. All variables' contents are Ignore.
- C. All variables' contents are Element.
- D. All variables' contents are Consolidation.

**COG‐320**

**Answer:** AB

## **QUESTION NO:** 6

 With respect to calculation performance in Xcelerator, which type of single cube application would benefit the most from using correctly implemented skipcheck and feeders?

A. small and sparse

B. small and dense

C. large and sparse

D. large and dense

**Answer:** C

## **QUESTION NO:** 7

In Xcelerator, what are two data source types that can be used in drill-through to access detailed data? (Choose two.)

A. private subset

B. view

C. Websheet

D. ODBC data source

**Answer:** BD

**QUESTION NO:** 8

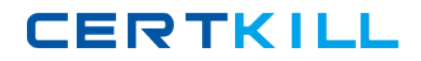

## **COG‐320**

 In Xcelerator, a local Excel file is added to an application (folder) using the "Copy the file to the CXL server" and "Private" options. The original file is then opened in Excel and modified. Which action is required to make the Excel file in the application reflect the changes?

A. Save the modified original file locally.

- B. Save the modified original file locally and then publish the reference to the copied file.
- C. Update the existing file on the server.
- D. Publish the reference to the copied file.

**Answer:** C

## **QUESTION NO:** 9

Click the Exhibit button.

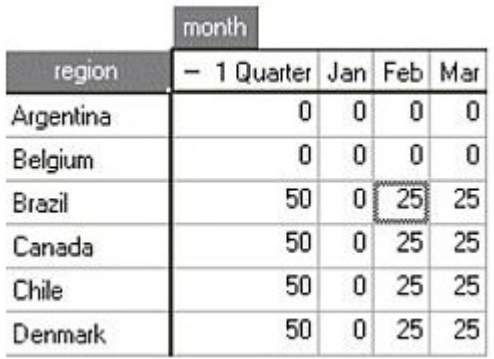

The diagram shown in the exhibit illustrates which Xcelerator Web-based function?

A. processes

B. control objects

C. scheduled tasks

D. chores

**Answer:** D

**COG‐320**

### **QUESTION NO:** 10

In Xcelerator, which statement is true about drill‐through?

A. Multiple drill processes can be associated with a single cell.

- B. Drill‐through can be specified for leaf‐level cells only.
- C. Drill‐through is not available in an Xcelerator Websheet.
- D. Multiple cells cannot be associated with the same drill process.

## **Answer:** A

### **QUESTION NO:** 11

 The general recommendation for ordering dimensions when building a new cube is smallest sparse to largest sparse, followed by smallest dense to largest dense with the Measures dimension last. What are two reasons for this? (Choose two.)

A. The order will ensure that the default view has time on the columns and measures on the rows.

B. The order will ensure string measures will always work.

C. The order will have an affect on the performance of the cube.

D. The order will be important when building reports in IBM Cognos BI.

**Answer:** BC

## **QUESTION NO:** 12

In Xcelerator, what is used in the rule area to apply it to more than one element?

**COG‐320**

A. ['January', 'February'\ ]

B. ['January':'February'\ ]

C. [('January', 'February')]

D. ['January';'Februrary']

**Answer:** A

## **QUESTION NO:** 13

 In Xcelerator, which two tasks can be scripted using the Turbo Integrator wizard without modification? (Choose two.)

- A. Create a cube.
- B. Create a subset.
- C. Create a view.
- D. Create a dimension.

**Answer:** AD

## **QUESTION NO:** 14

 In Xcelerator, the Month dimension has text attributes reflecting the Next and Previous months for each element. The cube has the current month name and you wish to display the account balance from the previous month. Which functions are combined in a rule to do this?

A. DBR and ATTRS

- B. DB and ATTRN
- C. DB and ATTRS

**COG‐320**

D. DBR and ATTRN

**Answer:** C

#### **QUESTION NO:** 15

 In Xcelerator, which tab in the "Create new Process" wizard allows you to map variables to their elements and/or consolidations?

A. Data Source

B. Maps

C. Variables

D. Advanced

**Answer:** B

#### **QUESTION NO:** 16

 In Xcelerator, data regarding a new sales promotion needs to be loaded into the Sales cube. The data was purchased from an outside vendor that uses a day-month format for time but the Sales cube uses just the month format. What can be used to transform it to the correct format for the Sales cube?

- A. the MONTH function in a variable
- B. the DATES function in an attribute
- C. the DAYNO function in a variable
- D. the TIMVL function in an attribute

### **Answer:** A

## **COG‐320**

## **QUESTION NO:** 17

What can be stored in the Cognos Express content store?

- A. company fact data
- B. Xcelerator cube data
- C. report specifications
- D. design metadata model files

**Answer:** C

#### **QUESTION NO:** 18

 Managing data sources using IBM Cognos Express Manager requires which Express Module to be installed?

- A. IBM Cognos Express Reporter
- B. IBM Cognos Express Data Advisor
- C. IBM Cognos Express Xcelerator
- D. IBM Cognos Express Advisor

#### **Answer:** A

#### **QUESTION NO:** 19

 To access a company's existing authentication namespace, which authentication provider must be enabled in Cognos Express?

A. NTLM

**COG‐320**

### B. LDAP

- C. Active Directory
- D. Netegrity S Iteminder

**Answer:** C

## **QUESTION NO:** 20

Which database software can be used for the Cognos Express content store?

## A. Microsoft SQL Server

- B. Oracle
- C. IBM DB2
- D. Informix Dynamic Server

**Answer:** D

## **QUESTION NO:** 21

 Which two scripts should be used for backing up and restoring the IBM Cognos Express Xcelerator database files? (Choose two.)

- A. CXTM1Backup.bat
- B. CXTM1CopyData.bat
- C. CXTM1SaveData.bat
- D. CXTM1Restore.bat

**Answer:** AC